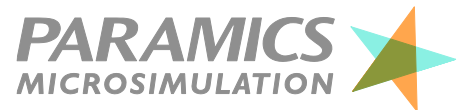

# *Paramics Discovery Systems Specification*

# *Specifying a PC for Paramics Discovery*

#### *Introduction*

Paramics Discovery runs on desktop and laptop PCs running Microsoft Windows.

The specification of the hardware requires care and this fact sheet is intended to help you make an informed choice.

### *Operating system*

Paramics Discovery is available for Windows 10 (64 bit).

We do not recommend or support the use of any other version of Windows.

We do not support Paramics Discovery on virtual platforms (see factsheet 803, Virtual Machines and Paramics Discovery).

## *Processor*

We recommend at least a 1 GHz processor with two cores. Higher processor speeds will give better performance. Paramics Discovery will run on a single core but multiple cores are recommended for performing multiple simulations concurrently.

## *Disk space*

A full installation of Paramics Discovery and its associated software requires approximately 300MB.

Paramics Discovery model files are generally small, but producing output files for large and complex models can be extensive. It is not uncommon to have in excess of 1GB of outputs from one model.

Users should allow disk space for outputs from multiple model runs.

Model files can be stored locally or on file servers.

Users should consider the management, backing up and archiving of Paramics Discovery data.

Fact sheet 812, May 2021

#### *Memory*

We recommend a minimum of 4GB of memory

#### *Mouse*

We recommend a two-button mouse with wheel.

# *Graphics card and monitor*

Graphics cards with AMD and NVIDIA GPUs are recommended. **Intel GPUs are not supported for use with Paramics Discovery due to a number of stability issues.** See knowledgebase article for more information. Antroduction<br>
Ferraritis Discovery runs on desitop and laptop PCs<br>
The specification of the hardware requires care and<br>
Mouse<br>
The specifical internet of bela contact and the properties are and<br>
Mouse<br>
The specifical Info

The graphics card is key to obtaining good visual simulation performance. Paramics Discovery requires a 3D accelerated graphics card with at least 256MB of memory and support for OpenGL 3.0 or higher.

Paramics Discovery requires a minimum screen resolution of 1280 x 1024 pixels. We recommend that users choose the largest monitor they can justify and a higher resolution than this.

Users may wish to consider two monitors, if the PC will support it, so Paramics Discovery can be displayed on one monitor and other applications on the other.

#### *USB Port*

The most common method of Paramics Discovery licence control uses a local dongle, for which one USB port is required.

Access to the Internet is required during installation and whilst updating licenses.

Settings for USB port security may need to be altered to allow the USB dongle to function correctly.